Муниципальное бюджетное учреждение дополнительного образования «Районный центр внешкольной работы»

РАССМОТРЕНА: на заседании методического совета Протокол №1 от 28.08.2023 г.

ПРИНЯТА: на заседании педагогического совета Протокол №1 от 29.08.2023 г.

УТВЕРЖДЕНА: Приказом МБУДО «РЦВР» №160 от 30.08.2023 г.

**Дополнительная общеразвивающая программа технической направленности «3D - моделирование» детского объединения «Юный конструктор»**

> Срок реализации программы 1 год Адресат программы: дети 12 – 15 лет

Автор программы: Подойницын Павел Павлович, педагог дополнительного образования

с. Мальта, 2023 г.

# **СОДЕРЖАНИЕ**

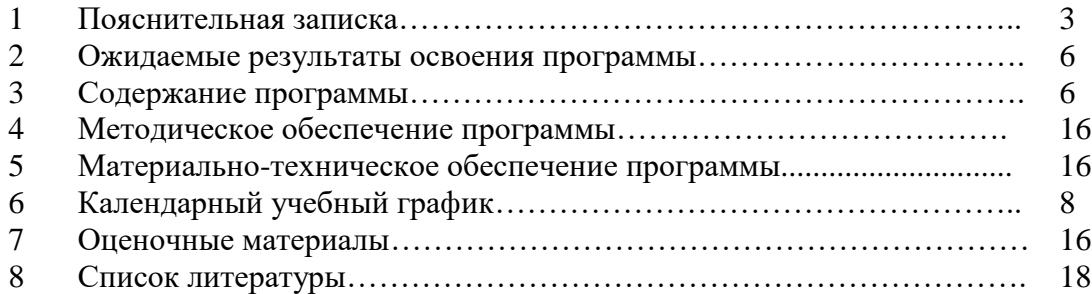

# ПОЯСНИТЕЛЬНАЯ ЗАПИСКА

#### Ввеление

Дополнительная общеразвивающая программа «3D - моделирование» имеет техническую направленность.

Освоение направления моделирования позволяет решить проблемы, связанные с недостаточным уровнем развития абстрактного мышления, существенным преобладанием образно-визуального восприятия над другими способами получения информации.

Деятельность по моделированию способствует воспитанию активности школьников в познавательной деятельности, развитию высших психических функций (повышению внимания, развитию памяти и логического мышления), аккуратности, самостоятельности в учебном процессе.

#### Актуальность программы

Актуальность данной программы состоит в том, что она направлена на овладение знаниями в области компьютерной трехмерной графики конструирования и технологий на основе методов активизации творческого воображения, и тем самым способствует развитию конструкторских, изобретательских, научно-технических компетентностей и нацеливает детей на осознанный выбор необходимых обществу профессий, как инженерконструктор, инженер-технолог, проектировщик, дизайнер и т.д.

Программа посвящена изучению компьютерной программы Sweet Home 3D. Использование данной среды дает возможность обучающемуся в процессе создания и демонстрации проекта, показать процесс проектирования трехмерных геометрических пространств и объектов. Sweet Home 3D - бесплатное приложение для проектирования интерьера. Программа позволяет создать план дома, квартиры, разместить на двухмерном плане окна и двери, расставить мебель и фурнитуру, отображая при этом все действия в окне трехмерного вида. Провести моделирование, геометрические и математические расчеты этих объектов при использовании различных материалов (металл, дерево и т.д.).

#### Новизна программы

Новизна программы заключается в том, что по форме организации образовательного процесса она является модульной.

Данная программа позволит обучающимся приобрести основы владения инструментом для создания интерьеров домов и квартир, технических объектов в редакторе трёхмерной графики. На пробных примерах построения своего дома, квартиры, обучающиеся в реальном времени, будут иметь трехмерное представление о своем жилище, что прочно будет связывать теорию и виртуальные построения с реальным миром и практическим применением этих представлений. Это, несомненно, будет способствовать профориентации детей в областях современных компьютерных технологий, а также значительно расширит их кругозор.

#### Педагогические принципы, определяющие теоретические подходы к построению образовательного процесса

При отборе структурирования программы содержания  $\boldsymbol{\mathrm{M}}$ использованы общедидактические принципы: доступности, преемственности, перспективности, развивающей направленности, учёта индивидуальных способностей, органического сочетания обучения и воспитания, практической направленности и посильности.

#### Цель и задачи программы

Цель: развитие технических и графических способностей, овладение навыками работы в программе Sweet Home 3D, а так же, пространственно – графической подготовкой. Залачи:

#### 1. Образовательные:

- систематическое изучение геометрического пространства и форм;
- геометрические построения и преобразования:
- формирование умения сознательного и рационального применения компьютера в пространственно - графической деятельности, способствующей повышению эффективности обучения;
- приобретение умений и навыков в пространственных геометрических построениях;
- усвоение функциональных понятий интерфейса программ подобного уровня и приобретение графической, логической культуры;
- формирование знания структуры стандартов ЕСКД и умений пользоваться ими.

#### **2. Воспитательные:**

- способствовать эстетическому воспитанию;
- развивать самостоятельность обучающихся;
- формировать культуру труда и совершенствовать конструкторско-технологические навыки.

### **3. Развивающие:**

- развивать внимание, память, логическое и абстрактное мышление;
- развивать самостоятельность суждений, независимость и нестандартность мышления;
- развивать пространственное воображение, используя пространственно-графические понятия;
- выявлять и развивать конструкторские и творческие способности.

#### **Основные характеристики образовательного процесса**

**Возраст обучающихся:** программа рассчитана на работу с детьми среднего школьного возраста 12 - 15 лет. При реализации программы учитываются возрастные особенности детей, которым адресована программа.

Набор детей осуществляется на добровольных началах с учетом склонностей ребят, их возможностей и интересов.

Программа состоит из двух модулей и позволяет обучающемуся выбирать модуль или последовательно проходить обучение по всем модулям.

Принцип формирования групп – учет возрастных особенностей и дифференциация заданий для детей с разным уровнем подготовки. Наполняемость групп до 12 человек.

**Сроки реализации**: программа рассчитана на 1 год обучения

Учебные занятия могут проводиться со всем составом объединения, а также индивидуально.

**Режим занятий**: занятия по модульному учебному курсу «3D - ДОМ» проходят два раза в неделю по 2 учебных часа, занятия по модульному учебному курсу «Конструктор интерьера» - один раз в неделю по 2 учебных часа с учетом здоровьесберегающих и игровых технологий. В течение занятия происходит смена видов деятельности.

Длительность одного учебного занятия 45 мин., перерыв – 10 мин.

**Продолжительность образовательного процесса** - 36 учебных недель (начало занятий 1 сентября, завершение 31 мая.

**Объем учебных часов по программе:** учебный модуль «3D - ДОМ» - 144 часа, учебный модуль «Конструктор интерьера» - 72 часа. При последовательном прохождении обучающимися всех учебных модулей объем учебных часов составит 216.

**Формы обучения:** очная

#### **ОЖИДАЕМЫЕ РЕЗУЛЬТАТЫ ОСВОЕНИЯ ПРОГРАММЫ**

#### **Личностные результаты:**

По окончанию обучения у обучающихся будут сформированы личностные результаты:

способность эмоциональному восприятию пространственных объектов.  $\mathbf{K}$ конструкторских задач, решений, рассуждений;

- умение контролировать процессы и результаты творческой деятельности;

- коммуникативная компетентность в общении и сотрудничестве со сверстниками в образовательной, учебно-исследовательской, творческой и других видах деятельности;

- креативность мышления, инициативы, находчивости, активности при решении задач.

#### Метапредметные результаты:

По окончанию обучения у обучающихся будут сформированы метапредметные результаты:

- планировать свою деятельность при решении творческих задач, видеть различные решения в построении пространства и деталировки объектов, осознанно подбирать способ решения:

- работать в информационном поле деятельности;

- проводить несложные логические рассуждения; действовать в определенной последовательности с различными интерфейсами графических и вспомогательных программ;

- применять приёмы самоконтроля при решении конструкторских задач;

- видеть пространственную модель объекта в несложных практических ситуациях.

#### Предметные результаты:

Предметные результаты освоения программы описаны в пояснительных записках модульных учебных курсов.

# СОЛЕРЖАНИЕ ПРОГРАММЫ Учебный модуль «3D - ДОМ»

Учебный модуль «3D - ДОМ» является частью программы «3D - моделирование». Моделирование объектов является средством обучения и средством развития интеллектуальных качеств учащихся, имеет большую практическую направленность, вызывает интерес обучающихся. На занятиях модульного курса рассматриваются различные методы построения объектов с помощью интерфейса графической программы.

Цель: научить обучающихся анализу и решению конструкторских задач посредством формирования двухмерного изображения - чертежа будущего объекта на экране монитора с последующим представлением его в 3D изображение.

#### Залачи:

- познакомить с методами и способами построения чертежей и конструктивных элементов в графических программах;

- научить применять приемы, методы и способы построения виртуальных объектов и выбирать наиболее рациональные.

#### Ожидаемые результаты освоения модульного курса:

#### Обучающиеся будут иметь представления:

- о форме предметов и геометрических тел (состав, структура, размеры), а также об их положении и ориентации в пространстве;
- об использовании компьютеров и множительной аппаратуры в создании и изготовлении конструкторской документации

### Обучающиеся будут знать:

- интерфейс 2D и 3D и возможности программы Sweet Home 3D;
- различные способы создания трехмерных моделей деталей и сборочных единиц машинными методами;
- изображения на чертеже (основные и дополнительные виды, разрезы, сечения);
- способы создания и редактирования изображений в программе 3D;
- чертежи различного назначения;

 последовательность выполнения чертежа с помощью чертежных инструментов и средств инженерной графики.

### *Учащиеся должны уметь:*

- создавать изображения из простых объектов (линий, дуг, окружностей и т. д.);
- использовать геометрические построения при выполнении чертежей ручным и машинным способом;
- выполнять основные моделирующие операции над объектами (создание, удаление, перемещение, измерение, масштабирование и т. д.);
- производить операции с размерами объекта;
- сохранять отдельные фрагменты (детали) для дальнейшего использования;
- работать по предложенным инструкциям, чертежам;
- применять полученные знания при решении задач с творческим содержанием;
- излагать мысли в четкой логической последовательности, отстаивать свою точку зрения, анализировать ситуацию и самостоятельно находить ответы на вопросы путем логических рассуждений;
- работать над проектом в команде, эффективно распределять обязанности.
- представить и защитить свой проект;
- наблюдать и анализировать форму предмета (с натуры и по графическим изображениям), выполнять технические рисунки.

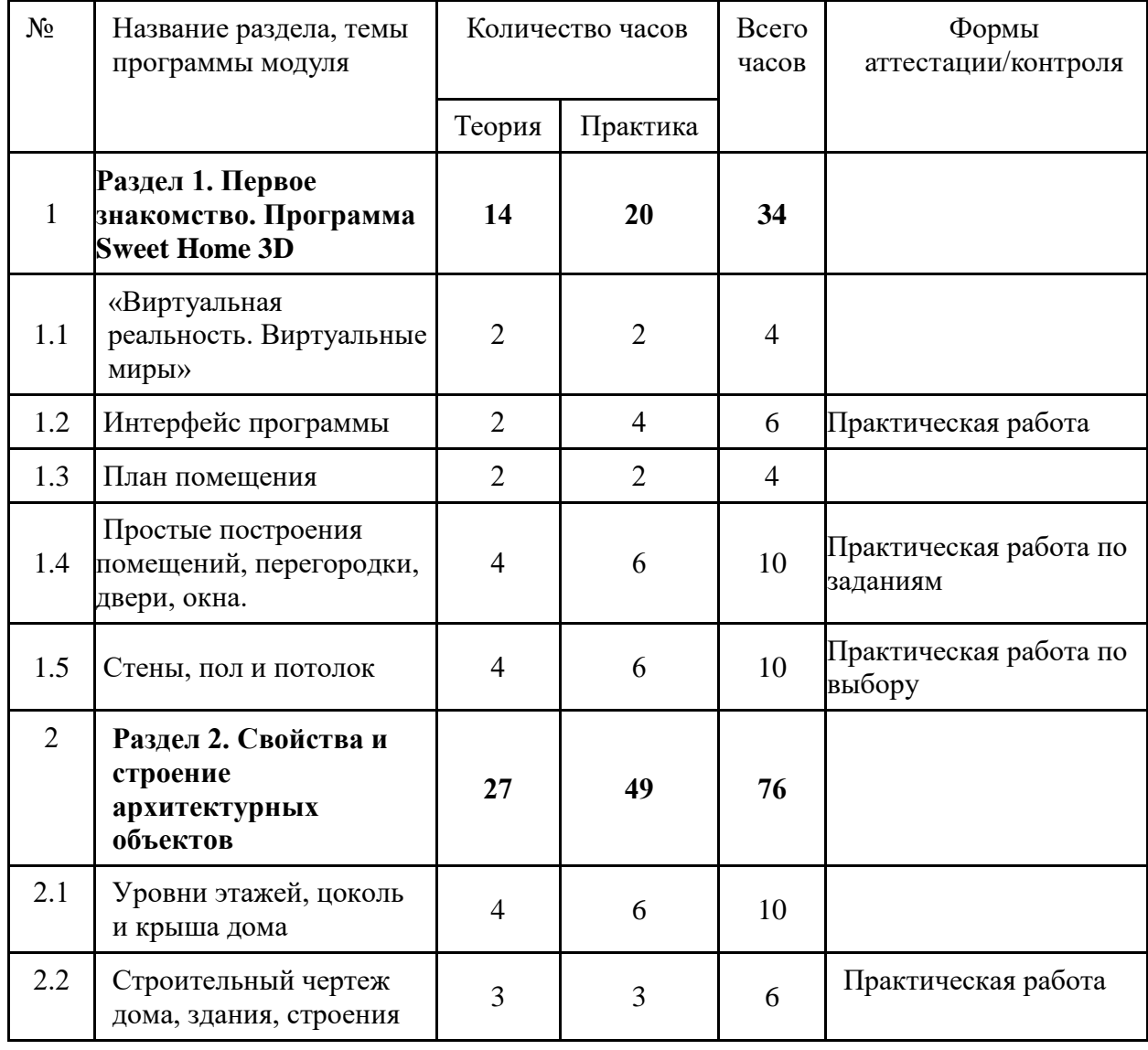

Учебный план модульного курса:

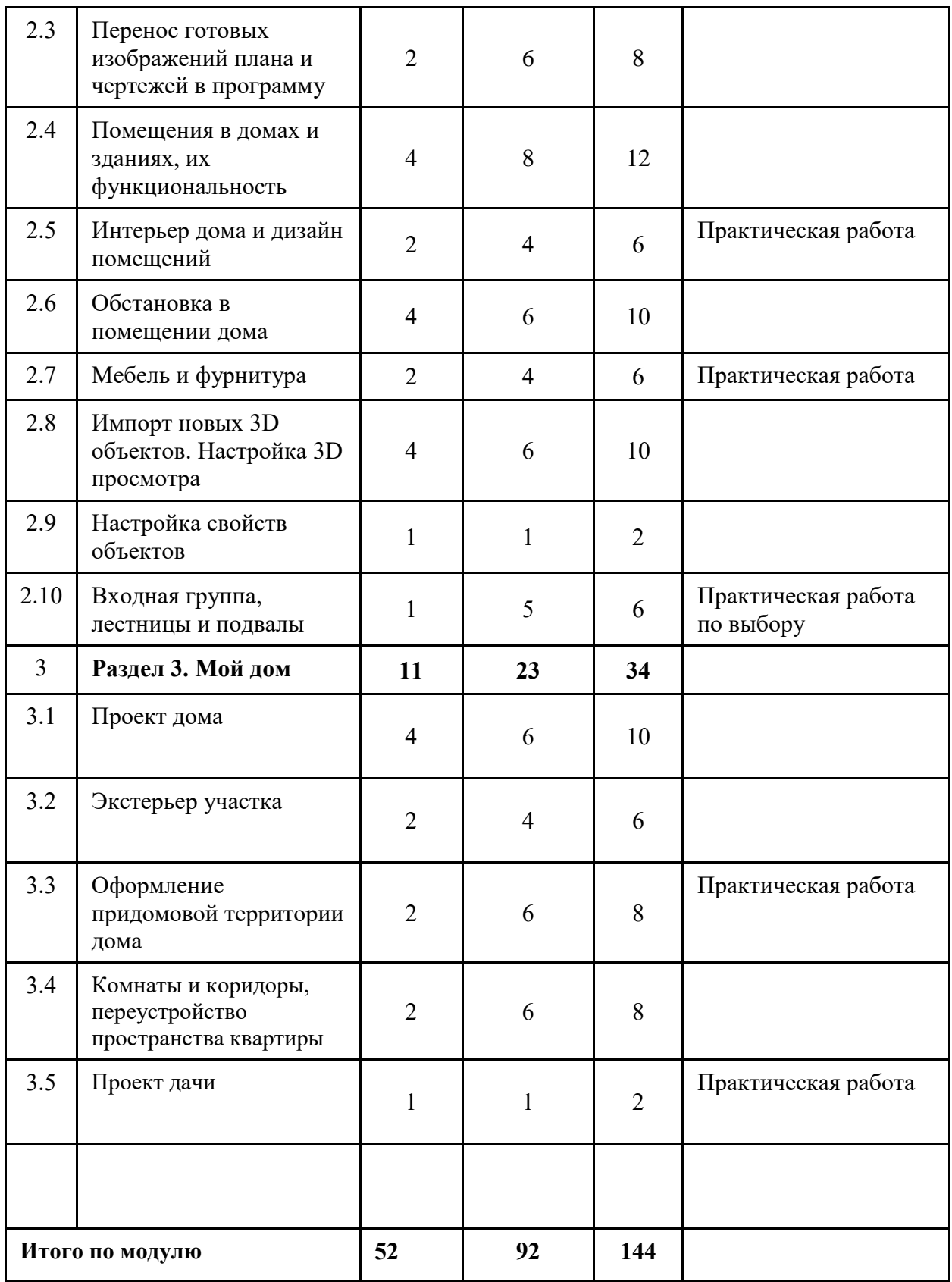

## **Содержание обучения:**

# **Раздел 1. Первое знакомство. Программа Sweet Home 3D (34 часа)**

**Тема 1. «Виртуальная реальность. Виртуальные миры»** Теория: Способы визуализации графической информации.

Практика: Примеры векторной и растровой графики.

#### **Тема 2. Интерфейс программы**

Теория: Пользовательский интерфейс.

Практика: Рисуем стены. Редактируем параметры стен.

**Тема 3. План помещения**

Практика: Добавляем двери, окна и мебель.

### **Тема 4. Простые построения помещений, перегородки, двери, окна.**

Практика: Рисуем стены. Редактируем параметры стен, окон и дверей

### **Тема 5. Стены, пол и потолок**

Практика: Строим стены, пол и потолок, Меняем фактуру и цвет. Стабилизация цвета

### **Раздел 2. Свойства и строение архитектурных объектов (76 часов)**

**Тема 1.** Уровни этажей, цоколь и крыша дома

Теория: Расчет уровня нулевой отметки, толщины потолочного перекрытия.

Практика: Строим стены, пол и потолок.

### **Тема 2. Строительный чертеж дома, здания, строения**

Теория: Примеры чертежей зданий

Практика: Чтение строительных чертежей

**Тема 3. Перенос изображений плана и чертежей в программу**

Теория: Алгоритм вставки изображения готового чертежа в программу

Практика: Вставка чертежей, работа с каталогами

### **Тема 4. Помещения в домах и зданиях, их функциональность**

Теория: Функциональность комнаты

Практика: Решение простейших примеров изменения функциональности комнаты

### **Тема 5. Интерьер дома и дизайн помещений**

Теория: Работа с каталогами мебели и интерьера

Практика: Подбор интерьера и мебели в соответствии с назначением комнат

### **Тема 6. Обстановка в помещении дома**

Теория: Меблировка помещений и коррекция размеров и расположения элементов Практика: Решение простых примеров меблировки комнат

### **Тема 7. Мебель и фурнитура**

Теория: Виды и современные подходы к конструктиву мебели

Практика: Распределение пространства комнат под различные виды мебели

### **Тема 8. Импорт новых 3D объектов. Настройка 3D просмотра**

Теория: Алгоритм импорта новых объектов. Просмотр и оценка своих виртуальных интерьеров

### **Тема 9. Настройка свойств объектов**

Теория: Анализ свойств и видов конструкций дома

Практика: Определение конструктивных особенностей различных построек, домов, зданий

# **Тема 10. Входная группа, лестницы и подвалы**

Теория: Комплекс конструктивных, инженерных и архитектурных элементов

Практика: Проработка размеров входной группы

### **Раздел 3. Мой дом (34 часов)**

### **Тема 1. Проект дома**

Теория: Популярные проекты домов и коттеджей.

Практика: Проект своего виртуального дома

**Тема 2. Экстерьер участка**

Теория: Проекты домов и коттеджей.

Практика: Проект своего виртуального дома

### **Тема 3. Оформление придомовой территории дома**

Теория: Организация парковочных мест, зоны для отдыха, хозяйственные постройки

Практика: Разработка и организация окружения домовой территории

**Тема 4. Комнаты и коридоры, переустройство пространства квартиры**

Теория: Трансформация пространства дома, комнаты

Практика: Проект своего виртуального дома

#### **Тема 5. Проект дачи**

Теория: Популярные проекты многофункциональных домиков Практика: Проект своего виртуального дома

# **Учебный модуль «Конструктор интерьера»**

В основе модульного курса лежит практическая деятельность обучающегося, связанная с различными бытовыми предметами и мебелью в виртуальном помещении. Учебный модуль содержит материалы по современному промышленному дизайну, направленный на развитие пространственной интуиции, воображения, глазомера, изобразительных навыков и опирается на практическую деятельность обучающихся.

**Цель:** Формирование и развитие у обучающихся интеллектуальных и практических компетенций в области создания пространственных моделей. Освоить элементы основных предпрофессиональных навыков специалиста по трехмерному моделированию.

Овладение логарифмами построения графических примитивов виртуальной реальности, общего интерфейса и информационных понятий, применяемых в САПР.

### **Задачи:**

- Изучение геометрического пространства и форм;
- Геометрические построения и преобразования;
- Формирование умения сознательного и рационального применения компьютера в пространственно - графической деятельности, способствующей повышению эффективности обучения;
- Приобретение умений и навыков в пространственных геометрических построениях;
- Усвоение функциональных понятий интерфейса программ подобного уровня и приобретение графической, логической культуры;
- Формирование знания структуры стандартов ЕСКД и умений пользоваться ими.

### Ожидаемые результаты освоения модульного курса:

### **Обучающиеся будут знать:**

- интерфейс 2D и 3D и возможности программы Sweet Home 3D;
- различные способы создания трехмерных моделей деталей и сборочных единиц машинными методами;
- изображения на чертеже (основные и дополнительные виды, разрезы, сечения);
- способы создания и редактирования изображений в программе 3D;
- чертежи различного назначения;
- последовательность выполнения чертежа с помощью чертежных инструментов и средств инженерной графики.

### **Обучающиеся будут уметь:**

- создавать изображения из простых объектов (линий, дуг, окружностей и т. д.);
- использовать геометрические построения при выполнении чертежей ручным и машинным способом;
- выполнять основные моделирующие операции над объектами (создание, удаление, перемещение, измерение, масштабирование и т. д.);
- производить операции с размерами объекта;
- сохранять отдельные фрагменты (детали) для дальнейшего использования;
- работать по предложенным инструкциям, чертежам;
- применять полученные знания при решении задач с творческим содержанием;
- наблюдать и анализировать форму предмета (с натуры и по графическим изображениям);
- выполнять технические рисунки.

| $N_{2}$        | Название раздела, темы<br>программы модуля                                                                          | Количество часов |                | Всего<br>часов | Формы<br>аттестации/контроля |
|----------------|----------------------------------------------------------------------------------------------------|------------------|----------------|----------------|------------------------------|
|                |                                                                                                    | Теория           | Практика       |                |                              |
| $\mathbf{1}$   | Основные понятия о<br>компьютерной графики                                                                          | 4                | 4              | 8              |                              |
| $\overline{2}$ | Знакомство с<br>интерфейсом программы<br>Sweet Home 3D                                                              | $\overline{2}$   | 3              | 5              |                              |
| 3              | Камеры, навигация в<br>сцене, ортогональные<br>проекции (виды).                                                     | $\mathbf{1}$     | $\overline{2}$ | $\overline{3}$ | Практическая<br>работа       |
| $\overline{4}$ | Настройка программы<br>Sweet Home 3D                                                                                | 3                | $\overline{4}$ | $\tau$         |                              |
| 5              | Интерфейс программы.<br>Главное меню. Панели<br>инструментов.                                                       | $\mathbf{1}$     | 3              | $\overline{4}$ |                              |
| 6              | Использование чертежей<br>в качестве ориентира                                                                      | $\mathbf{1}$     | 3              | $\overline{4}$ | Практическая<br>работа       |
| $\overline{7}$ | Стандартные виды<br>(проекции) Построение<br>стен                                                                   | 3                | 5              | 8              | Практическая<br>работа       |
| 8              | Логический механизм<br>интерфейса. Привязки<br>курсора.<br>Добавление объектов из<br>каталогов моделей и<br>текстур | 1                | $\overline{3}$ | $\overline{4}$ | Практическая<br>работа       |
| 9              | Построение комнат и<br>добавление этажей                                                                            | $\overline{2}$   | $\overline{4}$ | 6              |                              |
| 10             | Визуализация проекта и<br>создание<br>видеопрезентации                                                              | 5                | 5              | 10             | Практическая<br>работа       |
| 11             | Измерения объектов.<br>Точные построения.                                                                           | 1                | $\overline{2}$ | $\overline{3}$ |                              |
| 12             | Материалы и<br>текстурирование                                                                                      | $\overline{4}$   | 6              | 10             | Практическая<br>работа       |

**Учебный план модульного курса:**

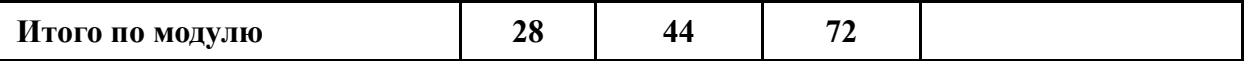

Содержание обучения:

### **Тема 1. Основные понятия о компьютерной графике**

Теория: Двухмерные и трехмерные измерения. Форма и взаимное расположение фигур в пространстве. Перспектива.

Практика: Примеры, анализ строительных проектов и структурирование

**Тема 2. Знакомство с интерфейсом программы Sweet Home 3D**

Теория: Пользовательский интерфейс

Практика: Рабочие области и панель инструментов программы Sweet Home 3D

### **Тема 3. Камеры, навигация в сцене, ортогональные проекции (виды).**

Теория: Визуализация проектов, анализ проектов

Практика: Постановка камеры и света в сцене, выбор лучшего вида

#### **Тема 4. Настройка программы Sweet Home 3D**

Теория: Основные настройки программы, проверка соответствий

Практика: Простые построения в планах

**Тема 5. Интерфейс программы. Главное меню. Панели инструментов.** Теория:

Практика: Использование готовых наборов и каталогов в работе с проктом

### **Тема 6. Использование чертежей в качестве ориентира**

Теория: Импорт плана здания, постройки

Практика: Рисуем стены, редактируем параметры стен

## **Тема 7. Стандартные виды (проекции) Построение стен**

Теория: Измерения: длина, ширина, высота. Меры длины. Периметр многоугольника. Площади фигур. Объемы тел.

Практика: Практическая работа «Площадь», практическая работа «Объемы»

**Тема 8. Логический механизм интерфейса. Привязки курсора.**

**Добавление объектов из каталогов моделей и текстур**

Теория: Параллельность и перпендикулярность.

Практика: Работа с каталогами импорта и экспорта

#### **Тема 9. Построение комнат и добавление этажей**

Теория: Расчет размеров комнат и этажности

Практика: Наложение на все поверхности и мебель разных текстур, цвета и смена размеров

### **Тема 10. Визуализация проекта и создание видеопрезентации**

Теория: Фотоснимки и реалистичные видеозаписи с выставлением естественного и искусственного света с привязкой к определенной дате и времени на основе географических данных

Практика: Работа с проектом

#### **Тема 11. Измерения объектов. Точные построения.**

Теория: Импорт готовых планов квартир и домов для создания на их основе 3d моделей Практика: творческая работа

#### **Тема 12. Материалы и текстурирование**

Теория: Добавление плагинов, расширение базовых функций и выбор удобного для работы интерфейса

Практика: Практическая работа

#### **Помещения, необходимые для реализации программы:**

Учебный кабинет, удовлетворяющий санитарно – гигиеническим требованиям, для занятий группы 12 человек (парты, стулья, доска).

# **Учебно-методическое и материально-техническое обеспечение образовательного процесса**

#### **Материально-техническое обеспечение**

Компьютерная техника и интерактивное оборудование.

Каждый обучающийся должен иметь доступ к современному персональному компьютеру, обеспечивающему возможность создания графических объектов. Обязательно наличие на рабочем месте трехкнопочной компьютерной мыши.

На компьютере должно быть предустановлено свободно распространяемое программное обеспечение: графический редактор Sweet Home 3D, позволяющее отрабатывать навыки трехмерного моделирования.

Средством наглядности служит оборудование для мультимедийных демонстраций (компьютер и мультимедийный проектор), позволяющее вести обсуждение теории и результатов практических работ обучающихся.

#### **МЕТОДИЧЕСКОЕ ОБЕСПЕЧЕНИЕ ПРОГРАММЫ**

В основе курса лежит системно-деятельностный подход, который предполагает: - ориентацию на результаты образования как системообразующий компонент курса, где развитие личности учащегося на основе усвоения универсальных учебных действий, познания и освоения мира составляет цель и результат образования;

- учет индивидуальных возрастных и интеллектуальных особенностей учащихся;

- обеспечение преемственности начального общего, основного и дополнительного образования;

- разнообразие видов деятельности и учет индивидуальных особенностей каждого учащегося, обеспечивающих рост творческого потенциала, познавательных мотивов, обогащение форм взаимодействия со сверстниками и взрослыми в познавательной деятельности;

При изучении курса используются следующие методы: метод проектов; прикладные занятия, позволяющие взглянуть на окружающий мир глазами конструктора; исследовательский метод при решении задач.

На занятиях курса предусматриваются следующие формы организации учебной деятельности: индивидуальная (воспитаннику дается самостоятельное задание с учетом его возможностей); фронтальная (работа в коллективе при объяснении нового материала или отработке определенной темы); групповая (разделение на мини-группы для выполнения определенной работы).

Формы проведения занятий: защита проектов, практические работы, творческие работы, доклады, беседы, разбор примеров на разные темы.

Информационно-методические условия реализации программы:

1. Основные возможности **Sweet Home 3D**, свободно распространяемое приложение по дизайну интерьеров <https://www.sweethome3d.com/ru>

2. Программа Sweet Home 3D: описание и функции https://junior3d.ru/article/obzor-sweethome-3d.html

### **МАТЕРИАЛЬНО-ТЕХНИЧЕСКОЕ ОБЕСПЕЧЕНИЕ ПРОГРАММЫ**

**1. Помещения,** необходимые для реализации программы**:** 

1.1. Учебный кабинет, удовлетворяющий санитарно – гигиеническим требованиям, для занятий группы 12 человек (парты, стулья, доска).

**2. Оборудование**, необходимое для реализации программы:

2.1. Компьютеры с установленным графическим редактором Sweet Home 3D, позволяющим

отрабатывать навыки трехмерного моделирования;

2.2. Мультимедийная проекционная установка;

### **КАЛЕНДАРНЫЙ УЧЕБНЫЙ ГРАФИК**

Продолжительность учебного года:

### **Модуль «3D - ДОМ»:**

- начало учебного года- 1 сентября
- окончание учебного года 31 мая

### **Модуль «Конструктор интерьера»:**

- начало учебного года- 1 сентября
- окончание учебного года 31 мая

Количество учебных недель- 36,

Модуль «3D - ДОМ» - 36 недель;

Модуль «Конструктор интерьера» - 36 недель.

Сроки летних каникул - 1июня - 31 августа

Занятия в объединении проводятся в соответствии с расписанием занятий.

## **ОЦЕНОЧНЫЕ МАТЕРИАЛЫ**

Для отслеживания динамики освоения данной дополнительной общеразвивающей программы и анализа результатов образовательной деятельности разработан педагогический мониторинг. Мониторинг осуществляется в течение всего учебного года и включает первичную диагностику, текущий и итоговый контроль. Вводный контроль (первичная/входная диагностика) проводится в начале учебного года (сентябрь) для определения уровня подготовки обучающихся. Форма проведения - беседа.

Текущий контроль осуществляется в процессе освоения обучающимися содержания компонентов какой-либо части (темы/раздела) учебного плана. Форма проведения практические работы, творческие работы.

Итоговый контроль выставляется с учетом результативности защиты проектной работы (групповая). Оценка проектной работы проводится в соответствии с критериями:

- предметность: соответствие формы и содержания проекта поставленной цели; понимание учеником проекта в целом (не только своей части групповой работы);

- содержательность: проработка темы проекта, умение находить, анализировать и обобщать информацию, доступность изложения и презентации;

- оригинальность: уровень дизайнерского решения, форма представления (виртуальная 3D-экскурсия, компьютерная презентация и т.п.);

- практичность: возможность использования проекта в разных областях деятельности, междисциплинарная применимость;

- новаторство: степень самостоятельности в процессе работы, успешность презентации.

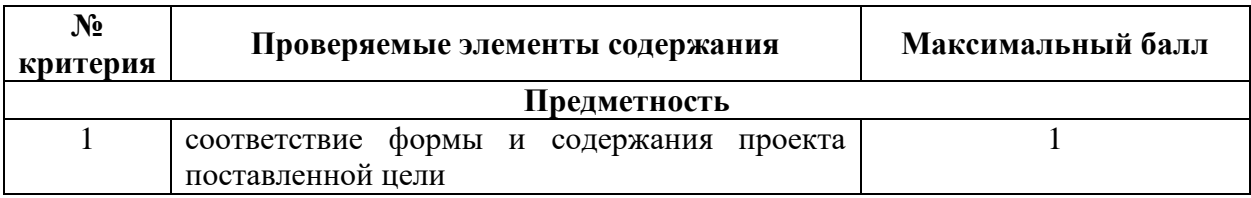

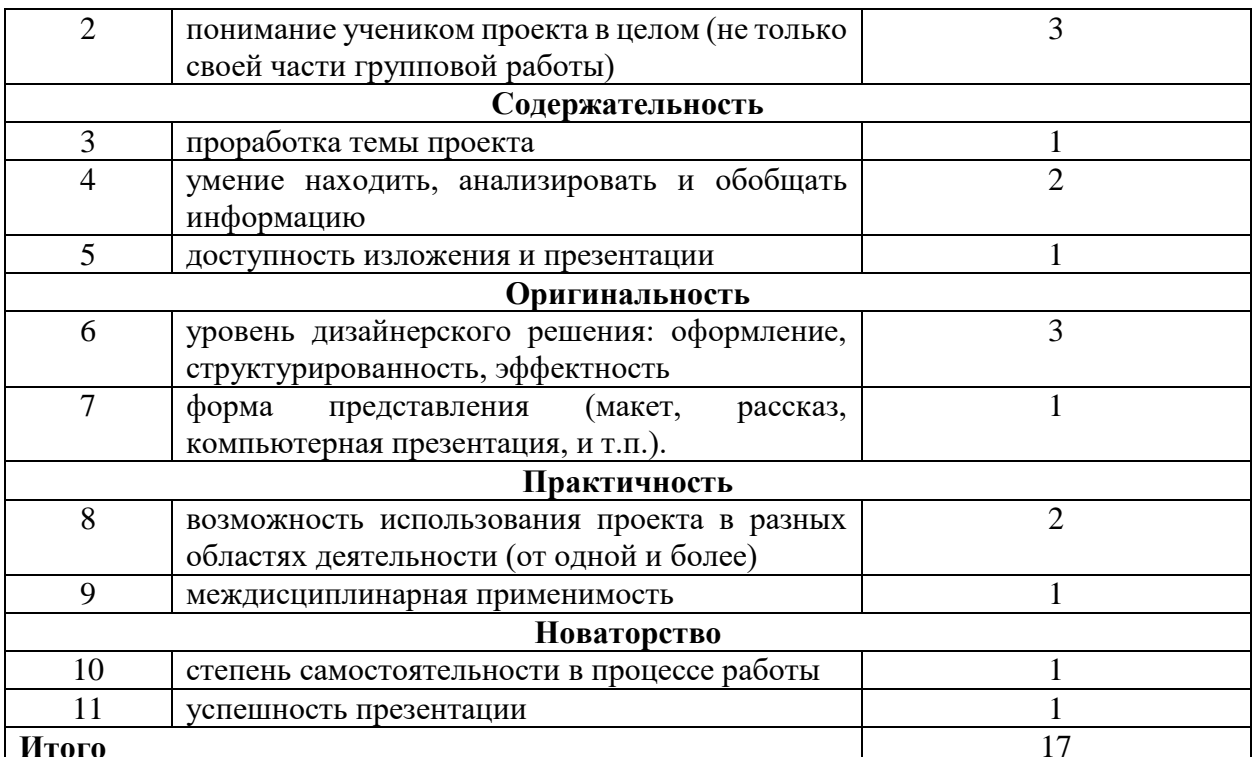

Оценка результатов работы каждого обучающегося в конце проведения каждого вида контроля (входного, текущего, итогового) производится также в соответствии с таблицей критериев уровня освоения программного материала.

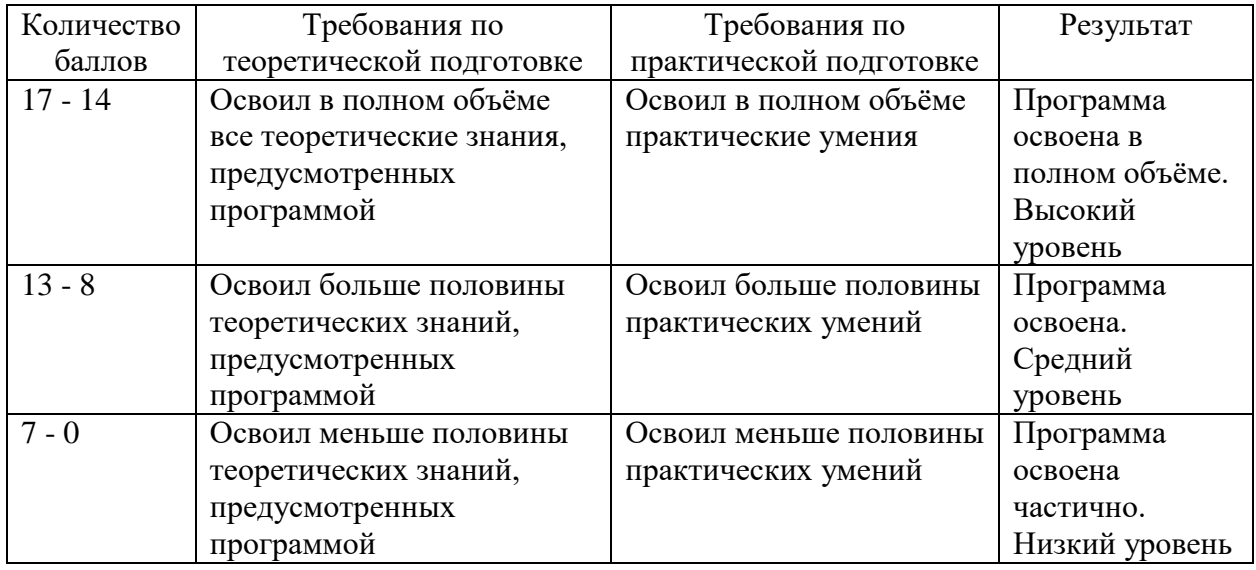

### СПИСОК ЛИТЕРАТУРЫ И ИНТЕРНЕТ-РЕСУРСОВ

#### лля пелагогов:

- 1. Sweet Home 3D руководство пользователя
	- https://www.sweethome3d.com/ru/userGuide.jsp
- 2. Программа Sweet Home 3D: описание и функции

https://junior3d.ru/article/obzor-sweet-home-3d.html

# для обучающихся и родителей:

- 1. Sweet Home 3D руководство пользователя
	- https://www.sweethome3d.com/ru/userGuide.jsp
- 2. Программа Sweet Home 3D: описание и функции https://junior3d.ru/article/obzor-sweet-home-3d.html